# **Vetores**

#### 1. Vetores **Exercício:**

 Construa um programa, com base no exercício anterior, que declare um vetor de reais com 10 elementos, o inicialize, com números fornecidos através da entrada padrão, e, posteriormente através de uma pesquisa nos elementos do vetor, retorne na saída padrão a posição no vetor do elemento com menor valor.

 Observação: Caso o vetor apresente valores iguais deve ser informada a maior posição dentre os valores iguais. Exemplo de entrada:

```
2.6 0.0 9.2 -3.1 98.0 99.9 -3.1 9.2 6.0 1.5
Saída para o exemplo de entrada: 
7
```
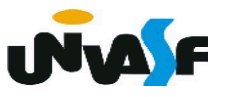

```
#include <stdio.h>
int main()
   float vetor[10];
   int indice, ind menor ele;
   for (indice=0; indice<10; indice++)scanf("%f",\&vetor[indice]);for (ind menor ele=9, indice=8; indice>=0; indice-)
      if (vetor[ind menor ele]>vetor[indice])
         ind menor ele = indice;
   printf("ad", ind menor ele+1);
```

```
#include <stdio.h>
#define num ele 10
int main()
   float vetor[num ele];
   int indice, ind menor ele;
   for (indice=0; indice<num ele; indice++)
      scanf("%f", \&vetor[indice]);
   for (ind menor ele=num ele-1, indice=num ele-2; indice>=0; indice--)
      if (vetor[ind menor ele]>vetor[indice])
         ind menor ele = indice;printf("d", ind menor ele+1);
```
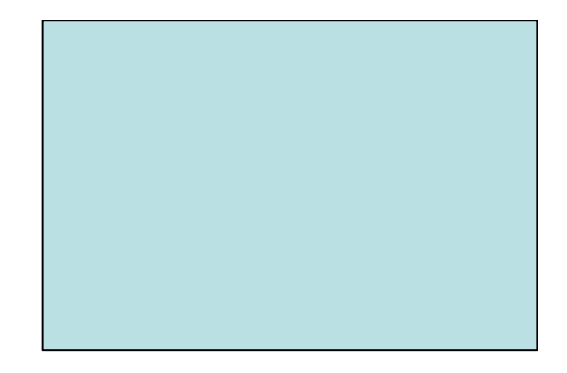

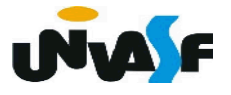

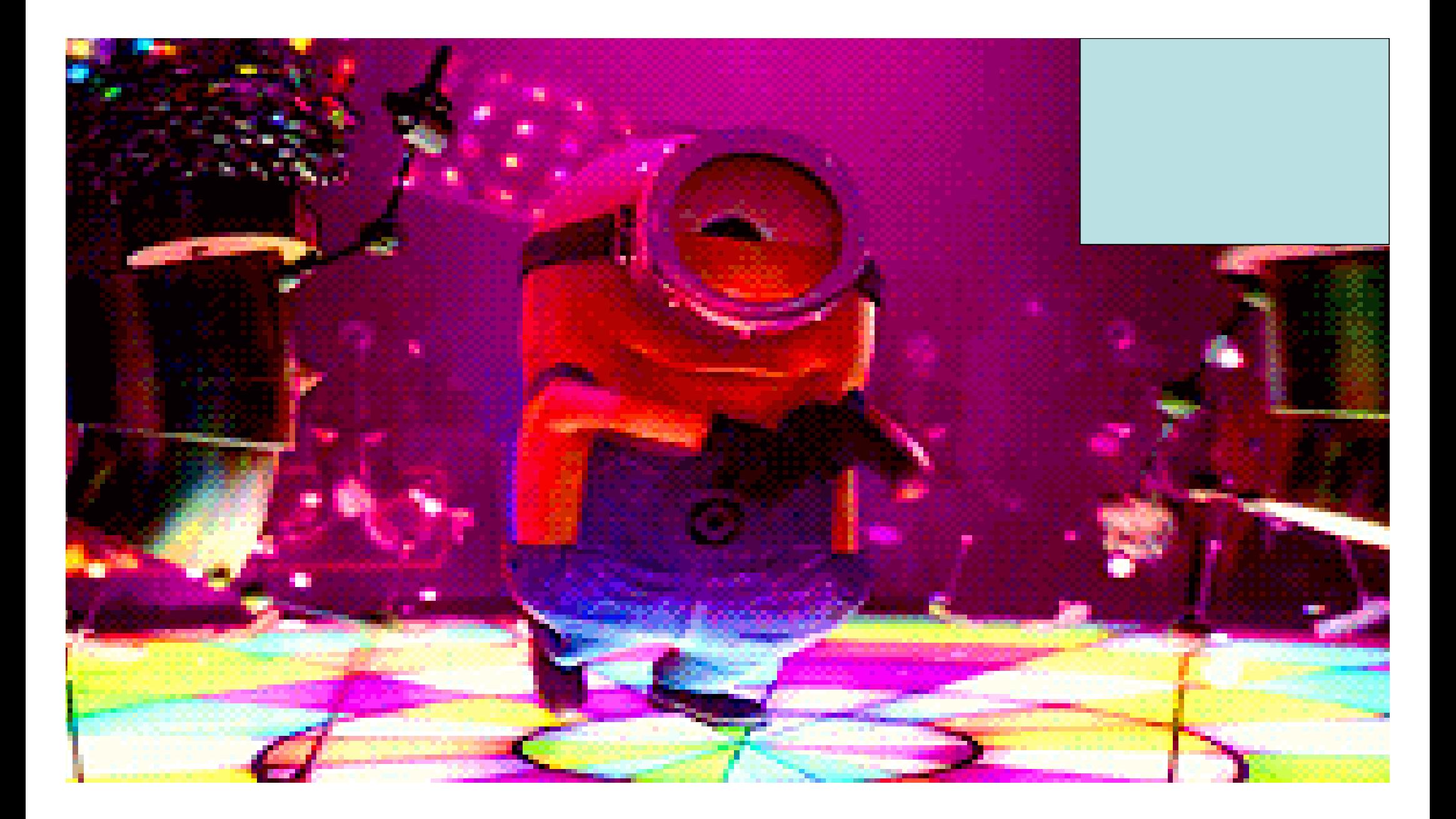

```
#include <stdio.h>
#define num ele 10
int main()
   float vetor[num ele];
   int indice, ind menor ele;
   for (indice=0; indice<num ele; indice++)
      scanf("%f", \&vetor[indice]);
   for (ind menor ele=num ele-1, indice=num ele-2; indice>=0; indice--)
      if (vetor[ind menor ele]>vetor[indice])
         ind menor ele = indice;printf("d", ind menor ele+1);
```

```
#include <stdio.h>
int main()
   float vetor[10];
   int indice, ind menor ele;
   for (indice=0; indice<10; indice++)scanf("%f",\&vetor[indice]);for (ind menor ele=9, indice=8; indice>=0; indice-)
      if (vetor[ind menor ele]>vetor[indice])
         ind menor ele = indice;
   printf("ad", ind menor ele+1);
```
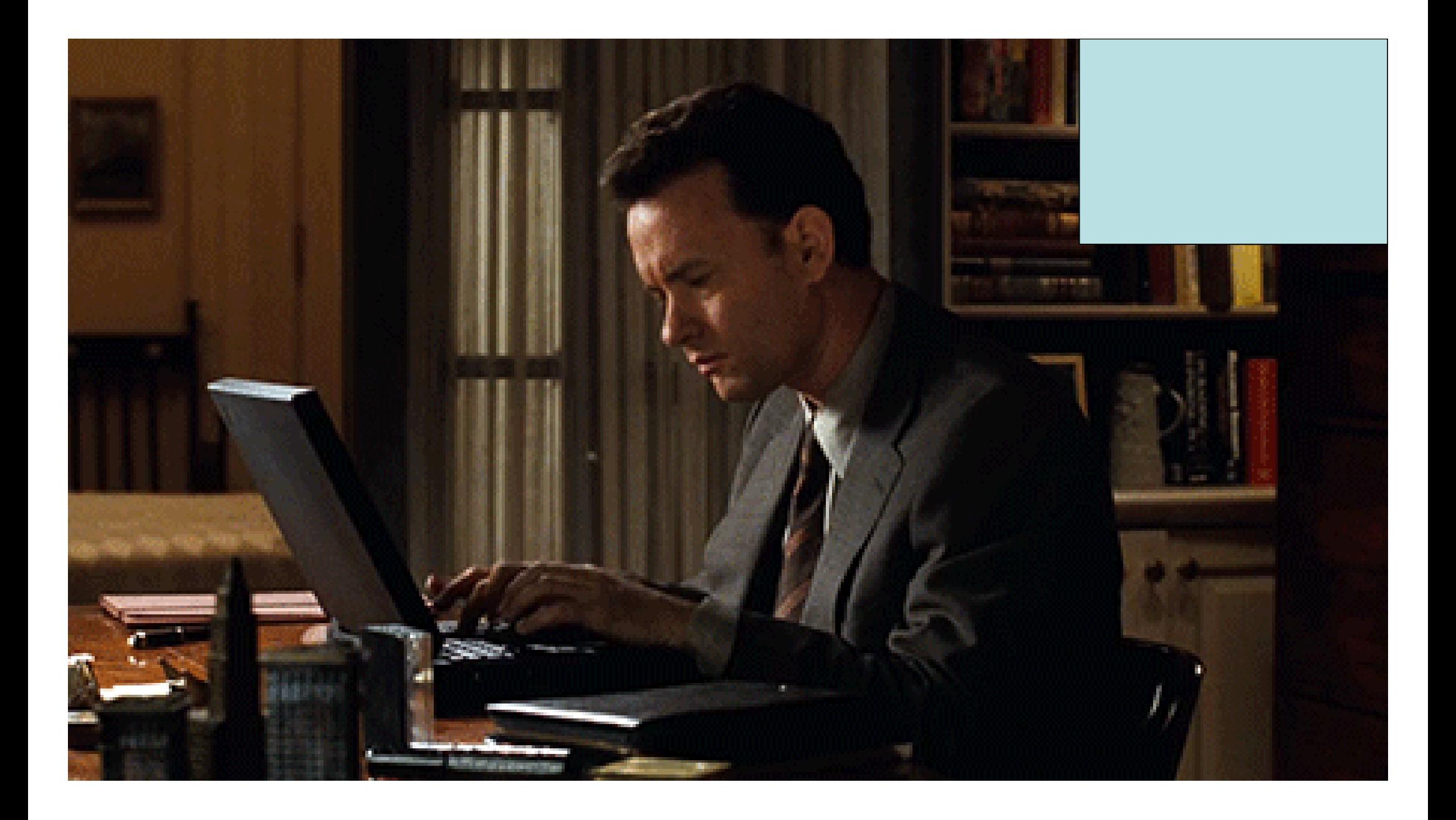

# **Vetores**

#### 1. Vetores **Exercício:**

 Construa um programa, com base no exercício anterior, que declare um vetor de reais com 10 elementos, o inicialize, com números fornecidos através da entrada padrão, e, posteriormente através de uma pesquisa nos elementos do vetor, retorne na saída padrão a posição no vetor do elemento com menor valor.

 Observação: Caso o vetor apresente valores iguais deve ser informada a maior posição dentre os valores iguais. Exemplo de entrada:

```
2.6 0.0 9.2 -3.1 98.0 99.9 -3.1 9.2 6.0 1.5
Saída para o exemplo de entrada: 
7
```
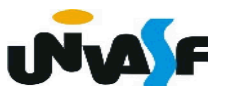

```
#include <locale.h>
#include <stdio.h>
int main()
```

```
float vetor[10];
int indice, ind menor ele;
```

```
for (indice=0; indice<10; indice++)\{scanf("%f", \&vetor[indice]);
\}for (ind_menor_ele=0,indice=1;indice<10;indice++)
  if (vetor[ind menor ele]>vetor[indice])
    ind menor ele = indice;printf("
```
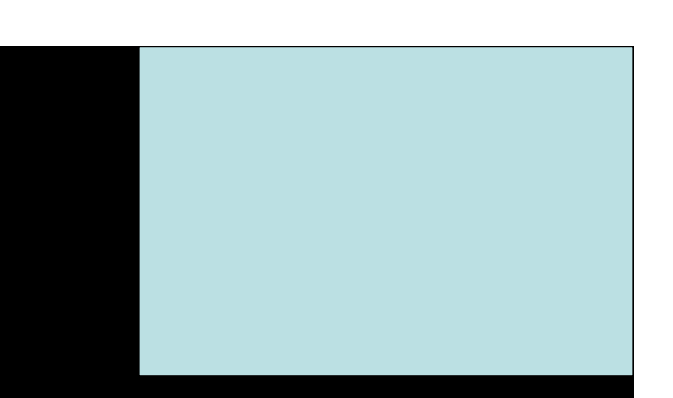

%d ", ind menor ele+1);

```
\#include \leqstdio.h>
int main() \{float vetor[10];
   int indice, ind menor ele;
   for (indice=0; indice<10; indice++)scanf("%f", \&vetor[indice]);
   for (ind menor ele=0, indice=1; indice<10; indice++)
      if (vetor[ind menor ele]>vetor[indice])
         ind menor ele = indice;
   printf("ad", ind menor ele+1);
```
# **Vetores**

#### 1. Vetores **Exercício:**

 Construa um programa, com base no exercício anterior, que declare um vetor de reais com 10 elementos, o inicialize, com números fornecidos através da entrada padrão, e, posteriormente através de uma pesquisa nos elementos do vetor, retorne na saída padrão a posição no vetor do elemento com menor valor.

 Observação: Caso o vetor apresente valores iguais deve ser informada a maior posição dentre os valores iguais. Exemplo de entrada:

```
2.6 0.0 9.2 -3.1 98.0 99.9 -3.1 9.2 6.0 1.5
Saída para o exemplo de entrada: 
7
```
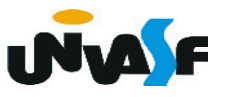

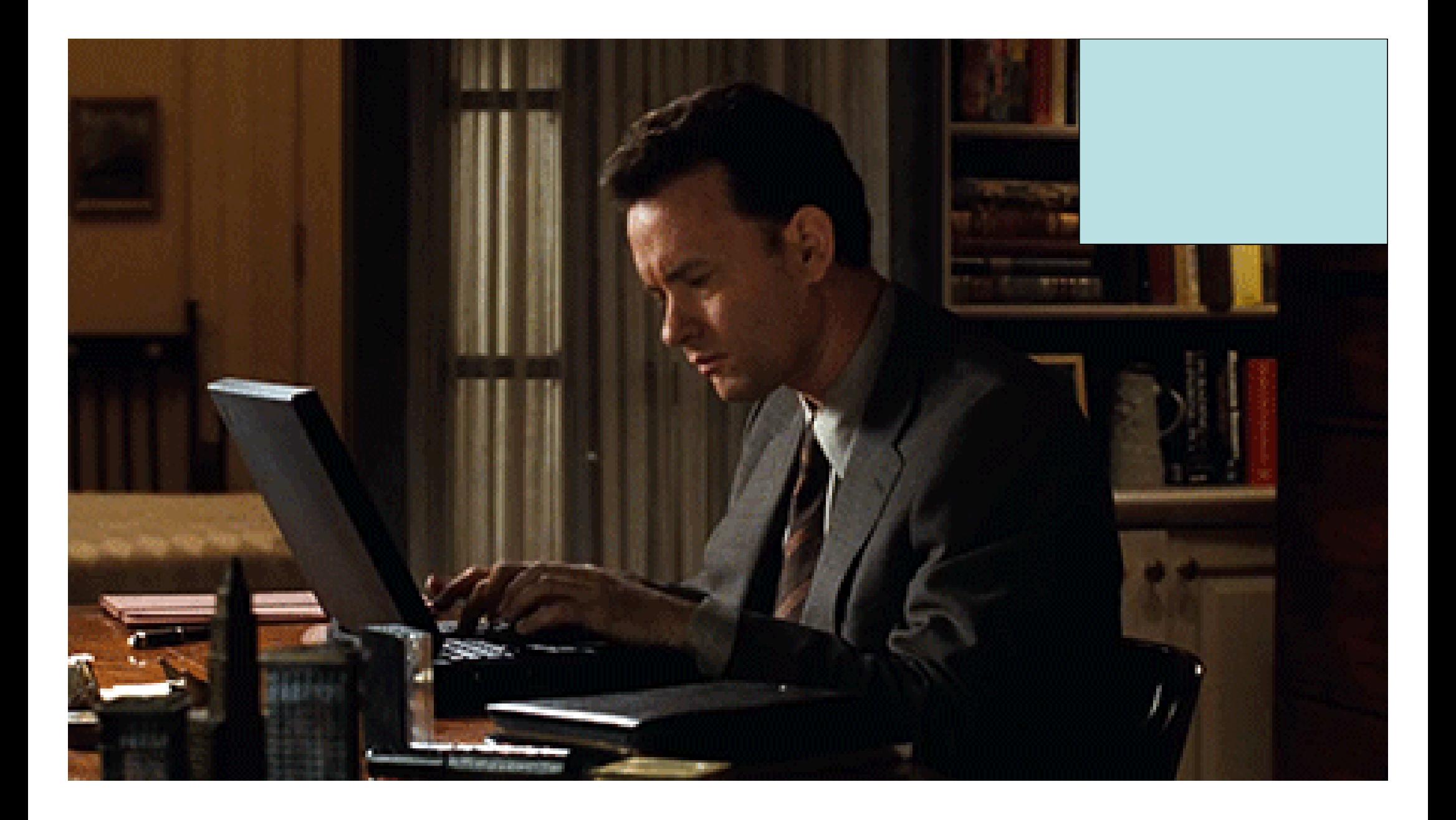

```
#include <stdio.h>
int main()
   float vetor[10];
   int indice, ind menor ele;
   for (indice=0; indice<10; indice++)scanf("%f",\&vetor[indice]);for (ind menor ele=9, indice=8; indice>=0; indice-)
      if (vetor[ind menor ele]>vetor[indice])
         ind menor ele = indice;
   printf("ad", ind menor ele+1);
```

```
#include <stdio.h>
#define num ele 10
int main()
   float vetor[num ele];
   int indice, ind menor ele;
   for (indice=0; indice<num ele; indice++)
      scanf("%f", \&vetor[indice]);
   for (ind menor ele=num ele-1, indice=num ele-2; indice>=0; indice--)
      if (vetor[ind menor ele]>vetor[indice])
         ind menor ele = indice;printf("d", ind menor ele+1);
```
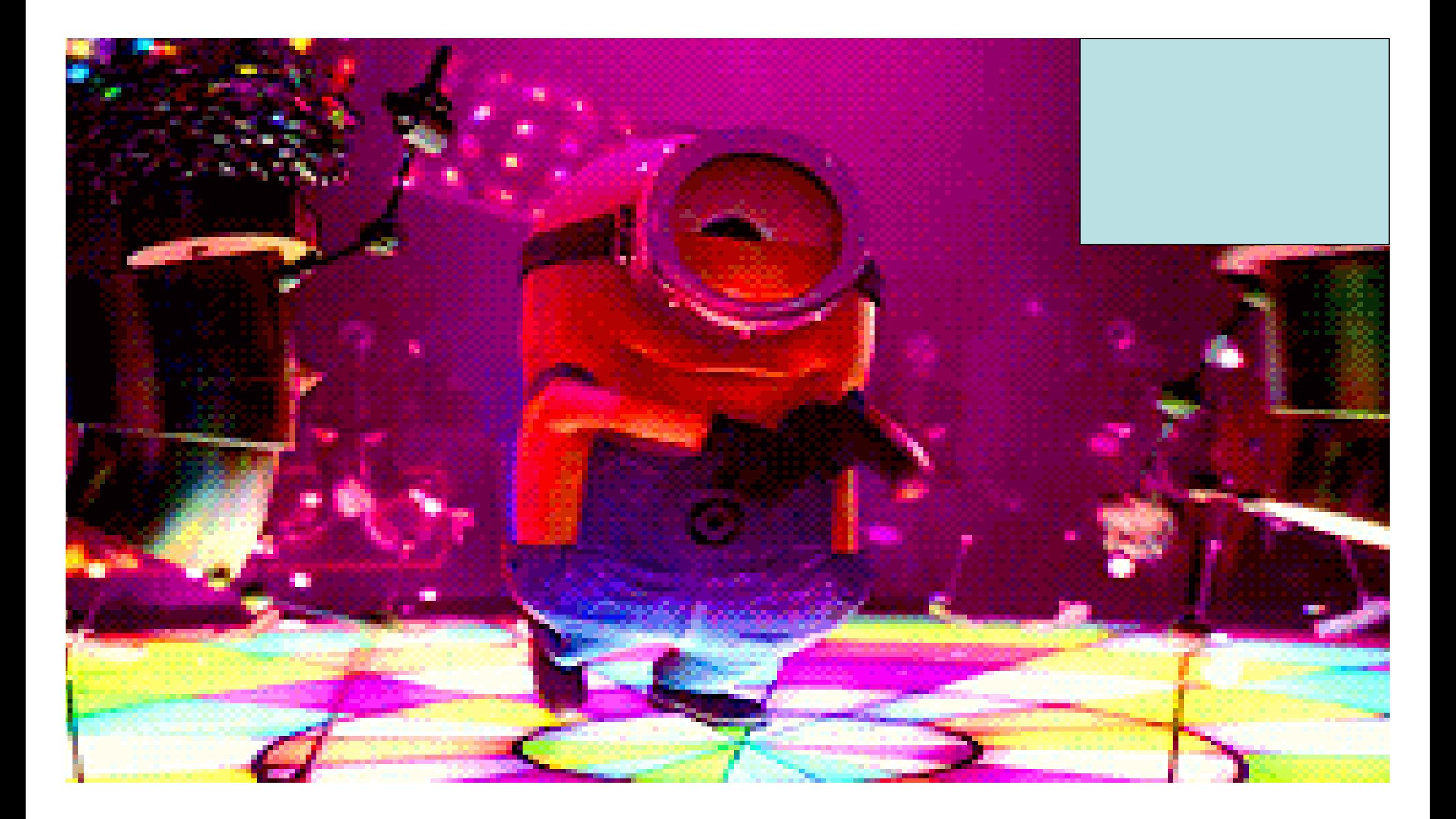

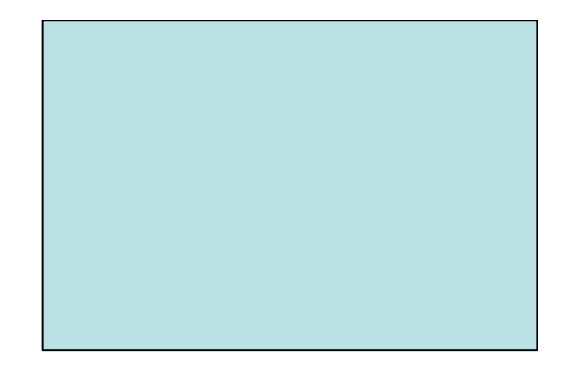

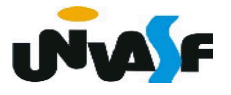

2. Strings

Na linguagem de programação C uma string é um vetor de caracteres. Porém, obrigatoriamente um dos caracteres do vetor deve ser o caractere nulo, ou seja, o '\0'. O caractere nulo sucede o último caractere válido da string em questão.

Para declarar uma string, podemos usar a seguinte forma geral:

*char nome\_da\_string [tamanho];*

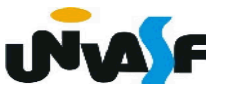

Exemplo:

 *char n [7];*

Se inicializarmos a string de 7 posições declarada acima colocando nela a palavra Joao, da seguinte forma:

char  $n$   $[7] = 3$ oao";

Teremos na memória do computador:

$$
\begin{array}{|c|c|c|c|}\hline \textsf{J}&\textsf{o}&\textsf{a}&\textsf{o}&\textsf{l} \textsf{u}.\hline \textsf{u} &\textsf{u} &\textsf{u}.\hline \end{array}
$$

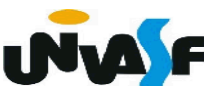

```
Formas de inicialização:
char n [7]="Joao"; ou 
char n []="Joao"; ou 
char n []={'J', 'o', 'a', 'o', '\0'}; ou
char n [7];
n [0]='J';
n [1]='o';
n [2]='a';
n [3]='o';
n [4]='\0';
                            Observação:
                             ...
                            char str[10];
                             ...
                            str = "Maria";
```
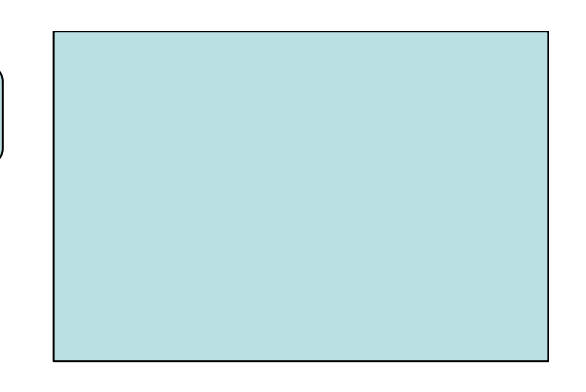

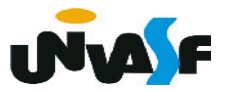

Como ler uma *string* através da entrada padrão?

Podemos utilizar a função *scanf* com o código %s.

Qual é o parâmetro que deve ser fornecido?

Devemos fornecer o endereço de memória onde a *string* deve ser armazenada, ou melhor, devemos fornecer o endereço de onde deve-se iniciar o armazenamento da *string*. Esta informação é obtida através do identificador do vetor de caracteres que conterá a *string*. Exemplo:

... *char n [20];*

... *scanf ("%s", n);* 

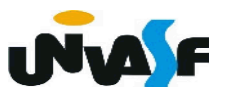

Como escrever uma *string* na saída padrão?

Podemos utilizar a função *printf* com o código %s.

Qual é o parâmetro que deve ser fornecido?

Devemos fornecer o endereço de memória onde a *string* está armazenada, ou melhor, devemos fornecer o endereço de memória onde encontra-se armazenado o primeiro caractere da *string*. Esta informação é obtida através do identificador do vetor de caracteres que contém a *string*. Exemplo:

```
...
char n [20];
...
printf ("%s", n);
```
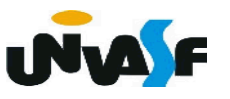

2. Strings

### **Exercício:**

 Construa um programa que leia através da entrada padrão uma string e retorne na saída padrão o número de caracteres que a mesma possui. Considere que no máximo a string irá conter 99 caracteres válidos.

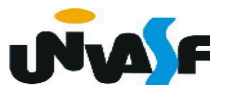

```
#include <stdio.h>
int main()
{
                        \&string[\theta]
   char string[100];
                                 (i=0;stringlil;i++);
   int i;
   printf ("Entre com uma string: ");
   scanf ("8s", string);for (i=0; i<100; i++)if (string[i] == ' \0')break; \sim!string[i]_{60}printf("A string \"%s\" possui %d caracteres"
   string, i);
```